# Többdimenziós logarlécek

dr. Szalkai István Pannon Egyetem, Veszprém, szalkai@almos.uni-pannon.hu

2019.12.29.

### Kivonat

A hagyományos logarlécek csak 1 dimenzióban (jobbra-balra) mozgathatók. Ha pedig kettő vagy több irányban is mozoghatnak (mint pl. egy darab átlátszó papír vagy műanyag fólia), akkor sokkal bonyolultabb számításokra is képesek lesznek.

Haladvany-Kiadvany, 2019.12.29. <http://www.math.bme.hu/~hujter/halad>

# 1. Ötlet, jelölések és általában

<span id="page-0-0"></span>Az egydimenziós számoló ("logar-") lécek általános alapelve a következő ([Sz1]-[Sz3], [WL]). Az " $x$ " számokat  $(x \in \mathbb{R})$  a három egymás melletti (párhuzamos) lécre  $d_{x}^{(i)}=f_{i}\left(x\right)$  távolságra írjuk az  $S_{i}$  startpontjaiktól  $(i=1,2,3),$  ahol  $f_{i}\left(x\right)$  megfelelő szigorúan monoton függvények, majd az így skálázott léceket egymás mellett eltolva, a (valódi geometriai)

$$
d_z^{(3)} = d_x^{(1)} + d_y^{(2)} \tag{1}
$$

távolságra levő pontban a harmadik skálán a "z" számot olvashatjuk le. Vagyis az  $x, y$  számokat "input"-ként megadva, három skálát használva máris megkapjuk z ÈrtÈkÈt az

$$
f_3(z) = f_1(x) + f_2(y)
$$
 (2)

vagyis a

$$
z = f_3^{-1} \left( f_1 \left( x \right) + f_2 \left( y \right) \right) \tag{3}
$$

összefüggés alapján. (A "logarlécek" témában kezdő Olvasónak javasoljuk [WL] ben a két műanyag vonalzó fényképének és az alatta levő, logaritmikus skálák (függvények) ábrájának tanulmányozását.

Természetesen az  $f_1, f_2, f_3$  függvényeknek szigorúan monotonoknak kell lenniük. A skálák  $S_i$  startpontjai nyilván a  $d_S^{(i)} = 0$  távolságot jelentik a skála kezdőpontjától, azonban "s" felirata néha kicsit bonyolult: az  $f('s") = 0$  egyenletet kell kielégítenie.

Például, a "hagyományos" *logarléceknél*  $i = 1, 2, 3$  esetén  $f_i = \log$  és " $s$ " = 1, a négyzetes skáláknál  $f_i(x) = x^2$  és "s" = 0, míg a - reciprok skáláknál  $f_i(x) = \frac{1}{x}$  $([Sz1]-[Sz3])$ , amelyek  $(2)$  és  $(3)$  szerint az alábbi összefüggéseket és "s" =  $\infty$ számolják ki:

$$
\log(z) = \log(x) + \log(y) , \qquad z^2 = x^2 + y^2 , \qquad \frac{1}{z} = \frac{1}{x} + \frac{1}{y}
$$
 (4)

azaz

$$
z = x \cdot y , \qquad z = \sqrt{x^2 + y^2} , \qquad z = \frac{xy}{x + y} . \tag{5}
$$

Részletes (nyomtatható) négyzetes és reciprok skálákat az [Sz2], [Sz3], [WL] cikkek végein találunk.

Most lépjünk ki (elsőként csak) a síkba. Egyelőre csak kétdimenziós derékszögű, később polárkoordinátarendszerekkel foglalkozunk.

**Otlet:** az x és y tengelyekre a fenti módon írjuk a "koordinátákat", legyen ez a kezdeti koordinátarendszerünk  $\mathcal{A}$  (fix), vagyis ebben a koordinátarendszerben  $({}^{\prime\prime}x^{\prime\prime},{}^{\prime\prime}y^{\prime\prime})$  feliratú P pont valójában, geometriailag a  $P(d_x, d_y)$  helyen talál- $\mathbf{a}$ ható, az  $\mathbf{S}_{\mathcal{A}}(0,0)$  kezdőponthoz viszonyítva, ahol  $d_x = f_1("x"), d_y = f_2("y"),$  és az  $\mathbf{S}_{\mathcal{A}}(0,0)$  kezdőpont felirata (" $x_0$ ", " $y_0$ "), amelyre  $f_1("x_0") = 0$  és  $f_2("y_0") = 0$  <sup>1</sup>.

Ha most erre a P pontra helyezzük egy másik  $\beta$  (természetesen átlátszó papír vagy fólia) koordinátarendszer  $S_\beta$  kezdőpontját, annak ("u", "v") "feliratú"  $Q$  pontja,  $S_\beta$ -hez viszonyítva valójában a  $Q(d_u, d_v)$  helyen, az  $\mathbf{S}_{\mathcal{A}}$  kezdőponthoz viszonyítva pedig  $\rm{a}$ 

$$
(d_x + d_u , d_y + d_v) \tag{6}
$$

helyen található, és  $d_u = f_3("u"), d_v = f_4("v").$ 

Ha most, vagy inkább a szerkesztés előtt, az A koordinátarendszer minden,  $(d_1, d_2)$  valódi koordinátájú pontjához az  $F(d_1, d_2)$  valós számot írtuk, akkor a fenti

<span id="page-1-0"></span><sup>&</sup>lt;sup>1)</sup> Néhány esetben ilyen  $("x_0", "y_0")$  pont nincs, részletesebben lásd az [Sz3] cikk 3. fejezetében.

algoritmussal az  $x^m, x^m, y^m, x^m, y^m$ számokból a $Q$ pontban máris megszerkesztettük azaz leolvashatjuk ("kiszámoltuk") a

$$
z = F\left(d_x + d_u \, , \, d_y + d_v\right) \tag{7}
$$

értéket. Ez pedig a (3) összefüggés (egyik) többváltozós általánosítása.

Ha bevezetjük a  $d_x = f_1(x)$ ,  $d_y = f_2(y)$ ,  $d_u = f_3(u)$ ,  $d_v = f_4(v)$  jelöléseket, akkor (7) ekvivalens a

$$
z = F(f_1(x) + f_3(u), f_2(y) + f_4(v))
$$
\n(8)

képlettel.

A módszert a következő fejezet 3-5. ábráin szemlélhetjük.

Az A koordinátarendszerben elegendő csak a tengelyekre írni a skálákat, "berácsozni" nem kell, hiszen  $B$  is derékszögű, és annak a tengelyei "kimetszik"  $A$  tengelyein " $x$ " és " $y$ " értékeit, mint ezt az 1-3. ábrákon láthatjuk.

A koordinátarendszerek pontos (párhuzamos) egymásra helyezése technikailag megoldható például a mérnöki rajzasztalok mozgatható vonalzója segítségével (hasonlít az "egyszerű" festőállványhoz: [WD]).

A különböző skálák előállításáról és alakjairól [HM], [Sz3], [Sz4], [WL] -ben, a koordinátarendszerek egyéb felhasználásairól [Sz1], [Sz2], [Sz5], [Sz6] -ban olvashatunk.

#### $2.$ Skaláris szorzat

Most  $i = 1, 2, 3, 4$  esetén  $f_i(x) = \log(x)$  és<sup>2)</sup>

$$
F(d_1, d_2) = e^{d_1} + e^{d_2} \t\t(9)
$$

 $igy(8)$  most a

$$
z = x \cdot u + y \cdot v \tag{10}
$$

alakot ölti, ami a jól ismert skaláris szorzat.

Megjegyezzük, hogy a  $\beta$  (azaz *log-log*) koordinátarendszerben (9), a "feliratok" alapján az

$$
F("x1", "x2") = "x1" + "x2"
$$
\n(11)

<span id="page-2-0"></span> $^{2)}$  bármilyen alapú logaritmus megfelel.

alakot ölti (mert  $d_1 = \log(x_1)$  és  $d_2 = \log(x_2)$ ).

Esetünkben az  $A$  és  $B$  koordinátarendszerek alap skálái logaritmikusak, amit néha még ma is lehet kapni a papírboltban "logaritmuspapír" néven:

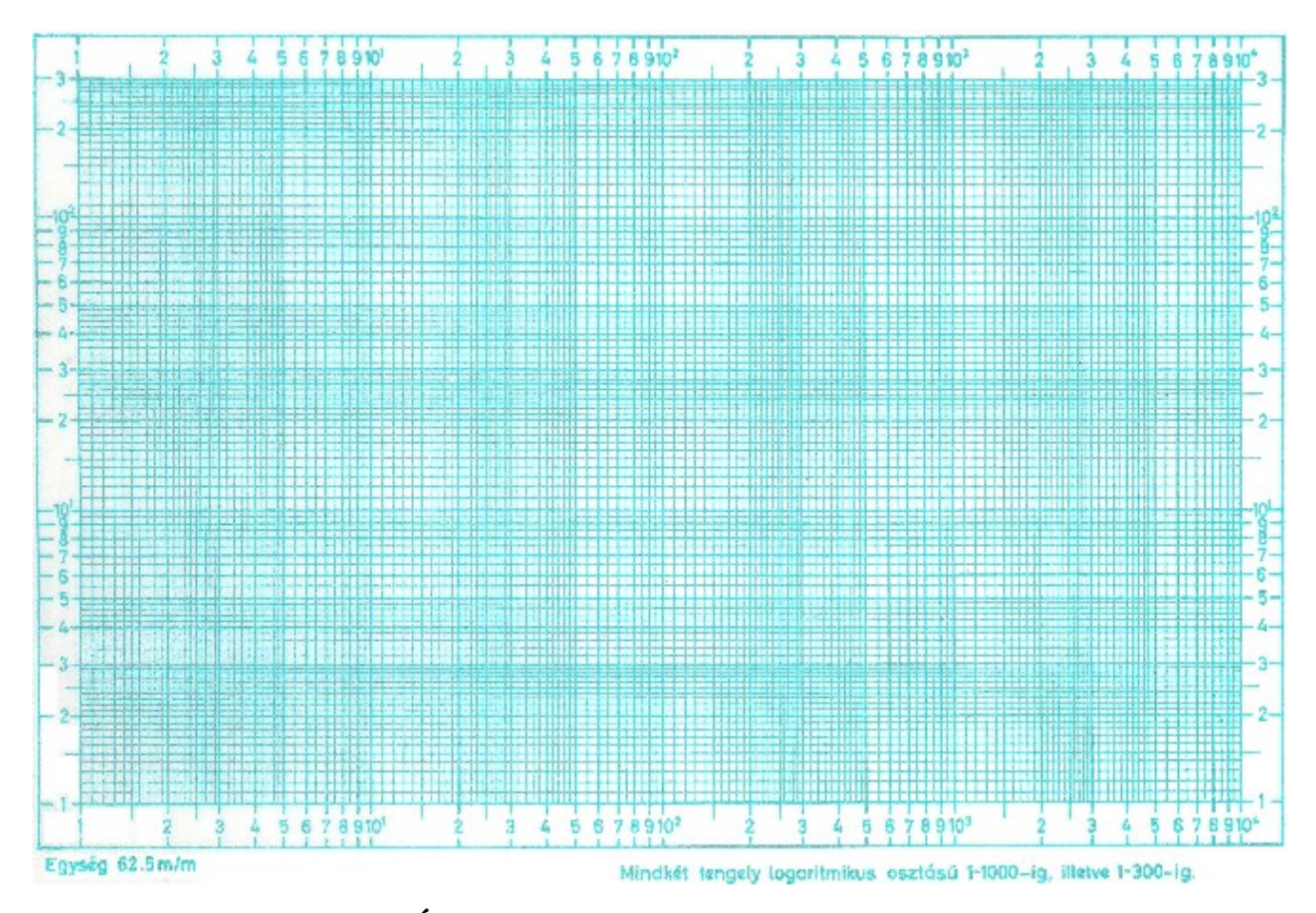

**1. Ábra:** A logaritmikus papír

Nagyobb felbontású képet találunk [Sz5] 4. oldalán, a http://math.uni-pannon.hu/~szalkai/koordinata/loglog-uj-f.jpg linken és a papírboltokban.

A számolás menete az alábbi 2-5. ábrákon követhető.

o) A log-log papírra felrajzoljuk az  $x + y = c$  szintvonalakat, több különböző c értékre.

*i*) Az A ("*log-log*") koordinátarendszer van alul,  $S(1,1)$  a startpont,  $\mathbf{u} \approx$  $(3.3, 1.5)$ , rácsozat nem szükséges, elég csak u koordinátáit a tengelyeken megjelölni/megjegyezni, az u pontot magát az A síkon nem kell megjelölni, a fekete szintvonalakra most még nincs szükség.

*ii)* Az átlátszó **B** ("log-log") koordinátarendszer  $S(1,1)$  startpontját az **u** pontra kell helyezni, de mivel csak az  $u_1$  és  $u_2$  koordinátákat jelöltük/jegyeztük meg a kék koordinátatengelyeken, ezért a $\, {\bf B} \,$ koordinátarendszer tengelyeit illesszük ezekre a koordinátákra,

*iii*) A v pont koordinátái a B rendszerben  $v \approx (1.6, 2.4)$ , de az A rendszerben már  $w_1 = u_1 v_1 \approx 3.3 \cdot 1.6 \approx 5.28$  és  $w_2 = u_2 v_2 \approx 1.5 \cdot 2.4 \approx 3.6$ .

iv) Mivel az A rendszerben a **fekete** szintvonalak a  $w_1 + w_2 = c$  (konstans) koordinátájú pontokat jelölik, így a szintvonalakra írt szám azonnal megadja  $w_1 + w_2$ azaz  $u_1v_1 + u_2v_2 \approx 8.88$  értékét!

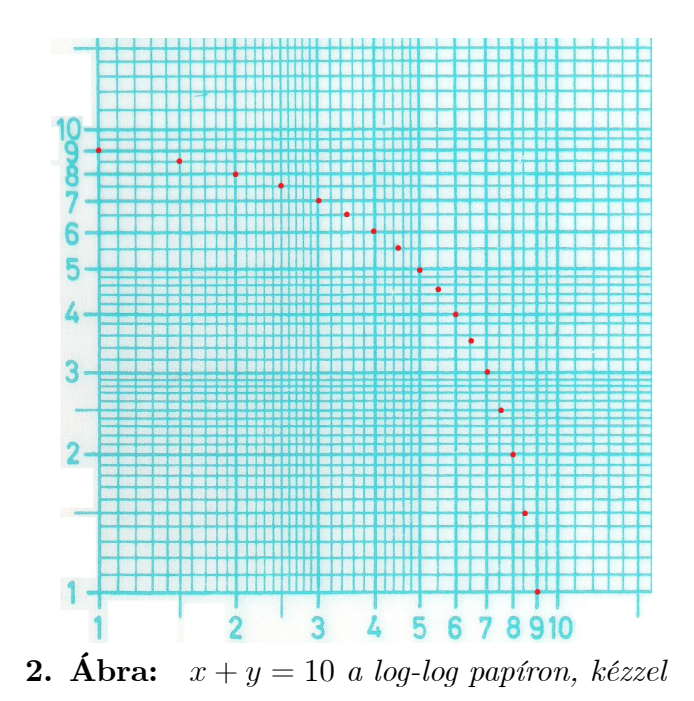

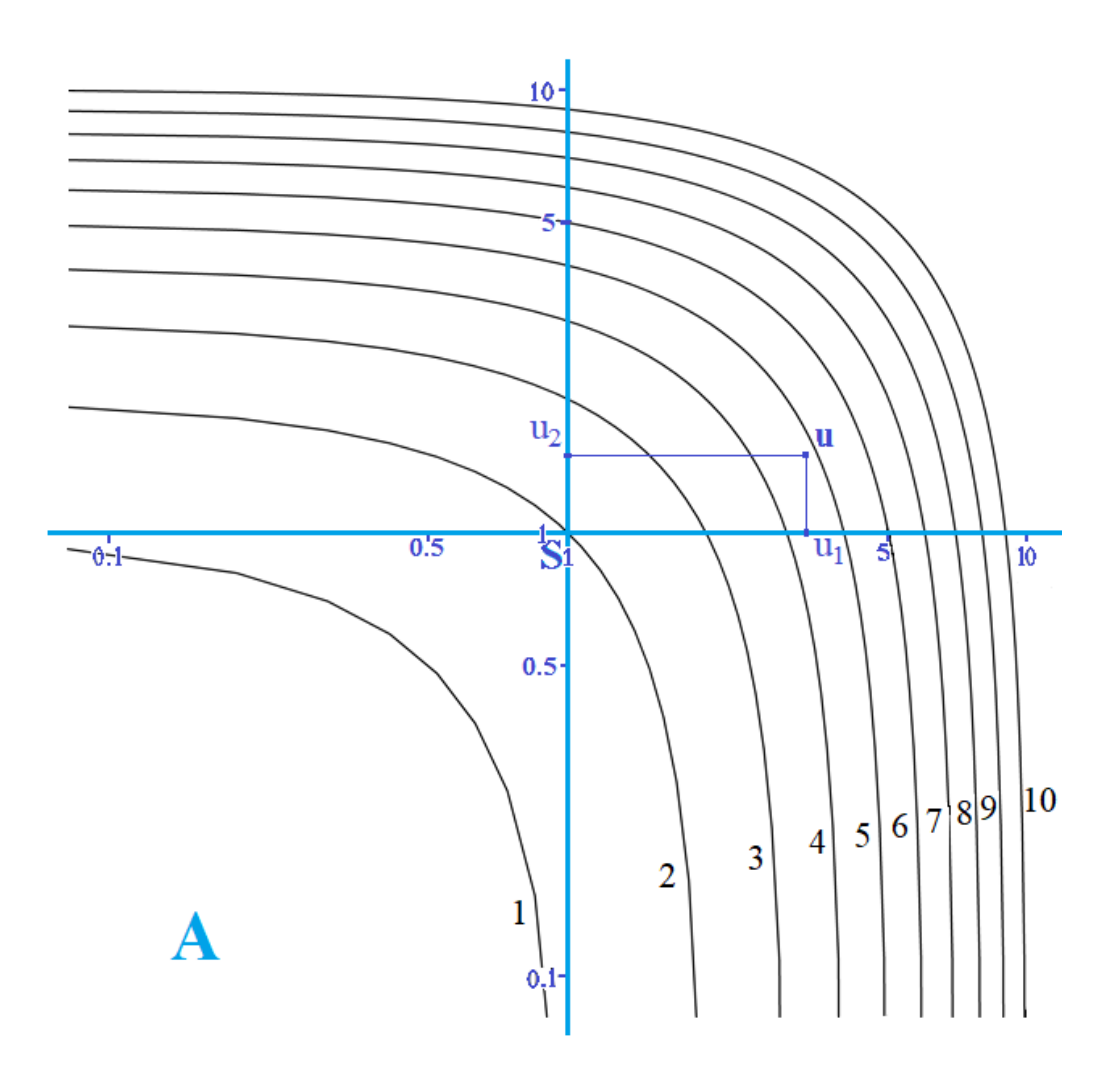

**3. Ábra:** A rendszer, log-log skála és az  $y + x = c$  szintvonalak (géppel)

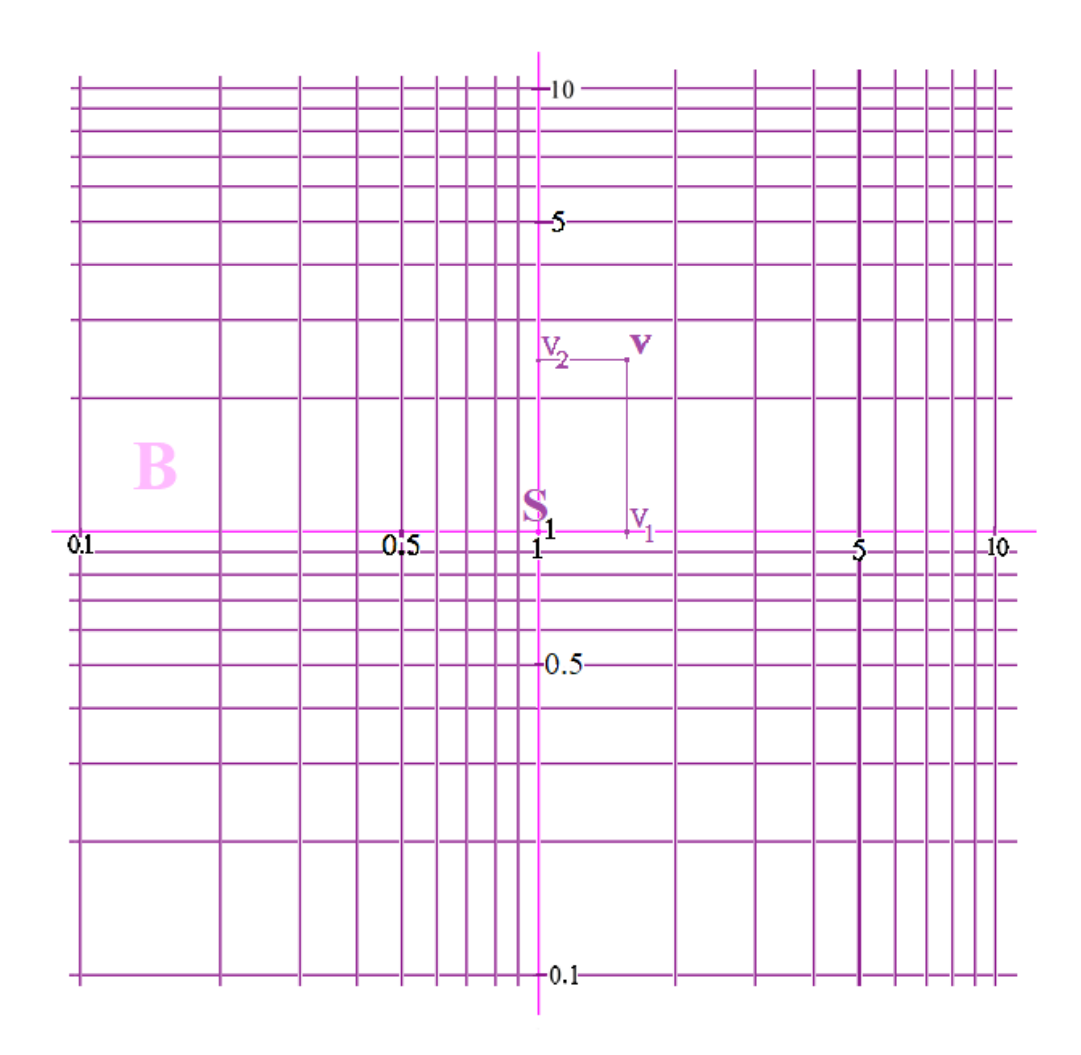

4. Ábra:  $\beta$  rendszer, log-log skála

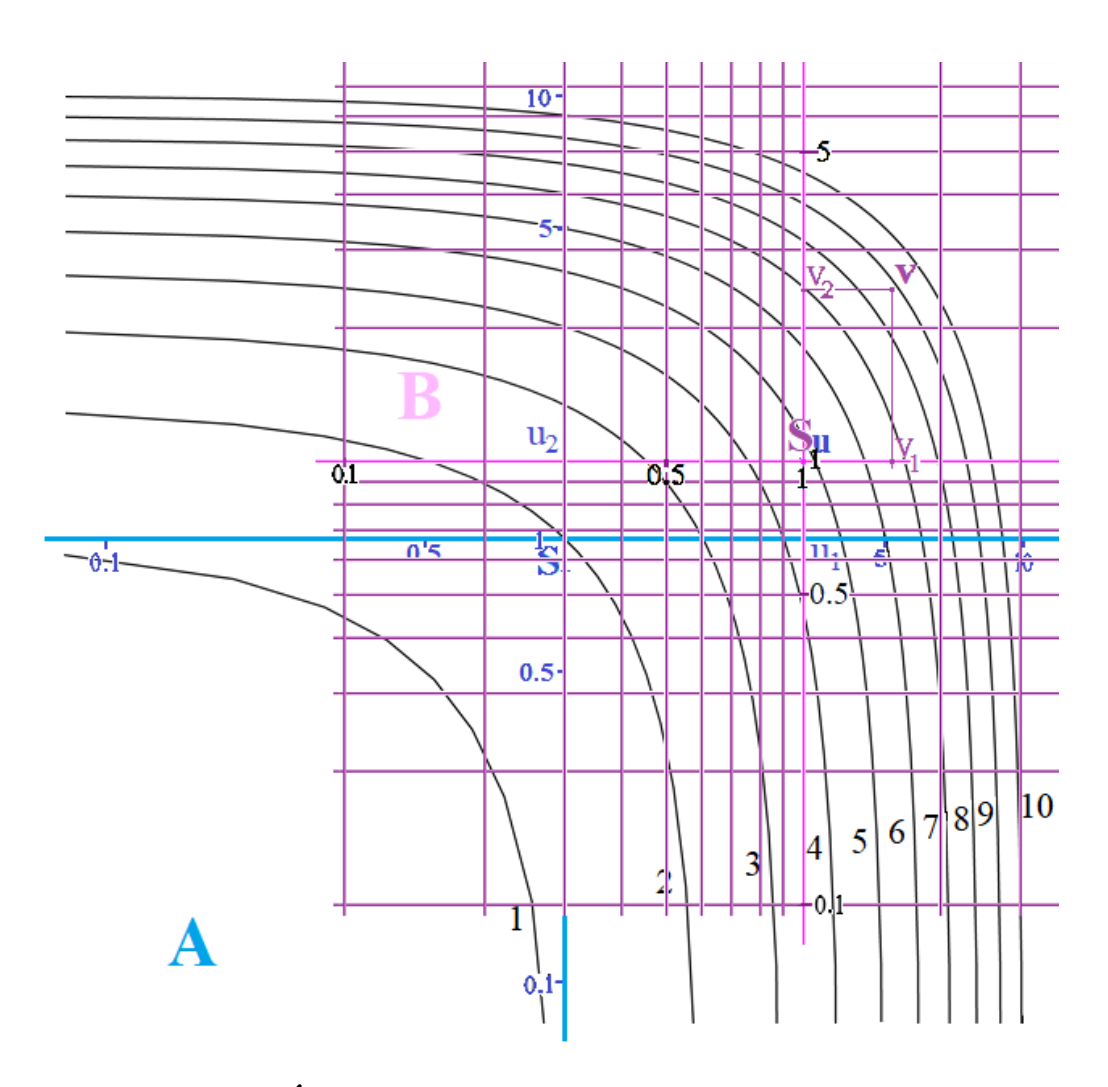

5. Ábra:  $A \text{ } \text{\&} \text{ } B$  rendszerek egymásra téve

#### 3.  ${\rm Egy}$ kis matematika

A szintvonalak általában az  $F\left(x,y\right)=c$ különböző $c$ konstansokhoz tartozó pon- $\!$ tok halmazai.

"loglog" koordinátarendszert a legtöbb matematikai program és Excel is képes kezelni:

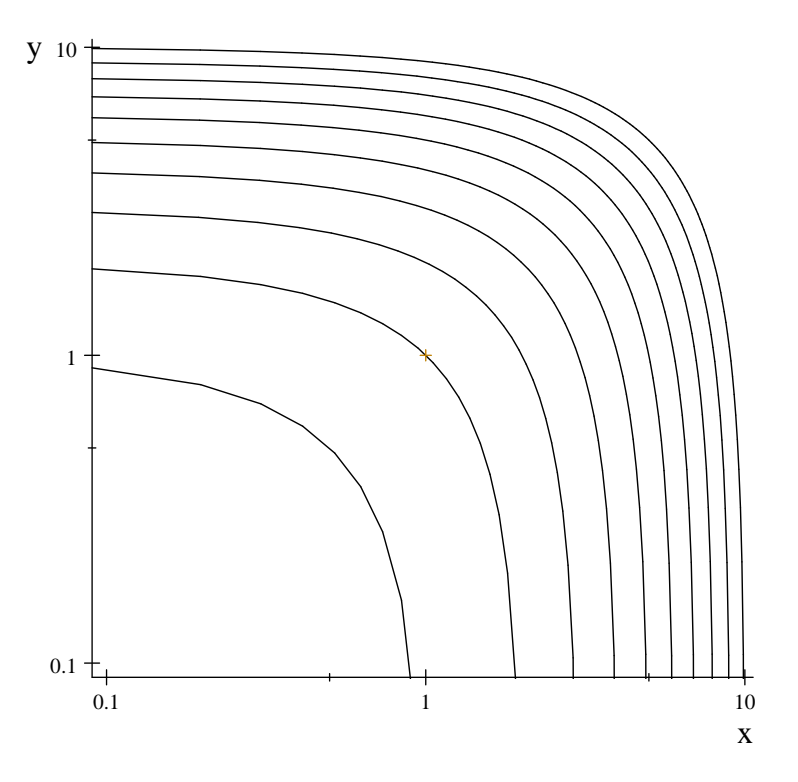

**6. Ábra:**  $x + y = c$  "görbék", log-log skálákkal  $c = 10, 9, ..., 1$ 

Most vizsgáljuk meg, hogy a fenti görbéknek mi az egyenlete a derékszögű koordinátarendszerben. Ez az általános módszer hasznunkra lesz a következő fejezetekben, mert például négyzetes és reciprok skálájú koordinátarendszereket már csak a [HM] program ismer.

Mivel  $x = e^{d_x}$  és  $y = e^{d_y}$ , ezért az

$$
F(d_x, d_y) = e^{d_x} + e^{d_y} = c \tag{12}
$$

egyenlet ekvivalens a

$$
d_y = \ln\left(c - e^{d_x}\right) \tag{13}
$$

összefüggéssel, tehát az " $y = \ln(c - e^x)$ " ( $x < \ln(c)$ ) függvénygörbéket kell felrajzolnunk:

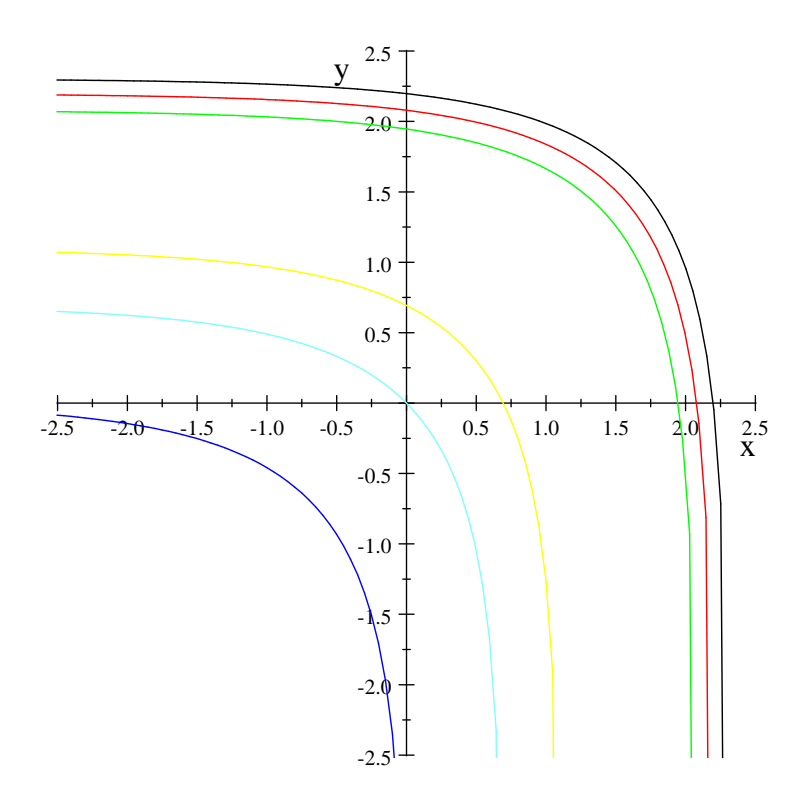

**7. Ábra:**  $y = \ln(c - e^x)$  görbék Descartes rendszerben<br> $c = 10, 9, 8, 3, 2, 1$ 

### Áramkörök  $\overline{4}$ .

Most  $i = 1, 2, 3, 4$  esetén legyen  $f_i(x_i) = \frac{1}{x_i}$  és  $F(d_1, d_2) = \frac{1}{d_1} + \frac{1}{d_2}$ ,  $(14)$ 

ekkor (8) jelentése

$$
z = \frac{1}{\frac{1}{x} + \frac{1}{u}} + \frac{1}{\frac{1}{y} + \frac{1}{v}} ,
$$
\n(15)

ami a következő kapcsolási rajznak felel meg:

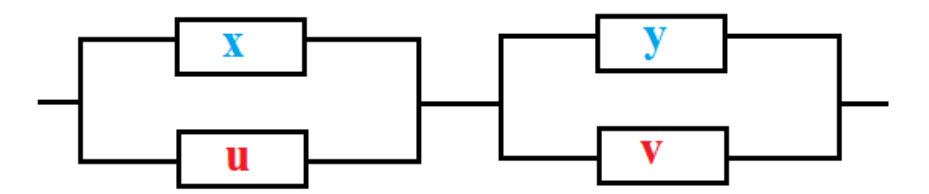

8. Ábra: Párhuzamos kapcsolás

Sajnos Excel / Maple / MatLab / Mathematica / ... stb. nem tudnak reciprok skálájú koordinátarendszerekben ábrázolni, de a [HM] szakdolgozat programja igen. Skálákat [Sz2], [Sz3], [WL] -ben, koordinátarendszereket és alkalmazásokat [Sz5], [Sz6] -ban találhatunk.

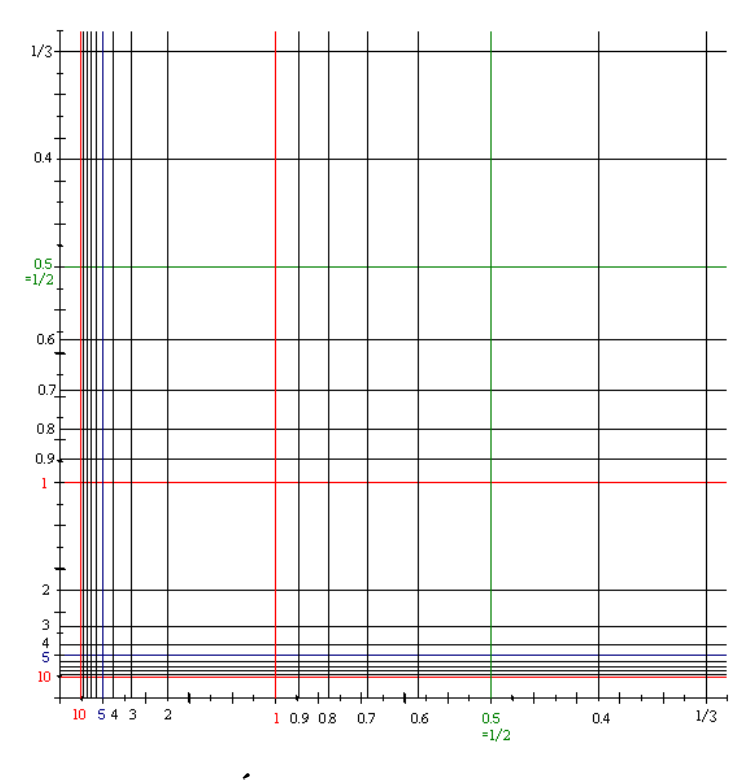

9. Ábra: Reciprok skálák

Nagyobb felbontásban ld. [Sz5] -ben vagy a következő linken: <http://math.uni-pannon.hu/~szalkai/koordinata/reciprok-skala-160.gif>. Vegyük észre, hogy az  $A$  koordinátarendszerben [\(14\)](#page-0-0) ismét ekvivalens az

$$
F("x1", "x2") = "x1" + "x2" = c
$$
\n(16)

alakkal, de most a szintvonalak mások lesznek (a Descartes-koordinátarendszerben):

$$
\frac{1}{x} + \frac{1}{y} = c \tag{17}
$$

azaz

$$
y = \frac{1}{c - \frac{1}{x}} = \boxed{\frac{x}{cx - 1}} = \frac{\frac{1}{c} \cdot (cx - 1) + \frac{1}{c}}{cx - 1} = \frac{1}{c} + \frac{\frac{1}{c}}{cx - 1} = \frac{1}{c} + \frac{1}{c^2} \cdot \frac{1}{x - \frac{1}{c}}
$$

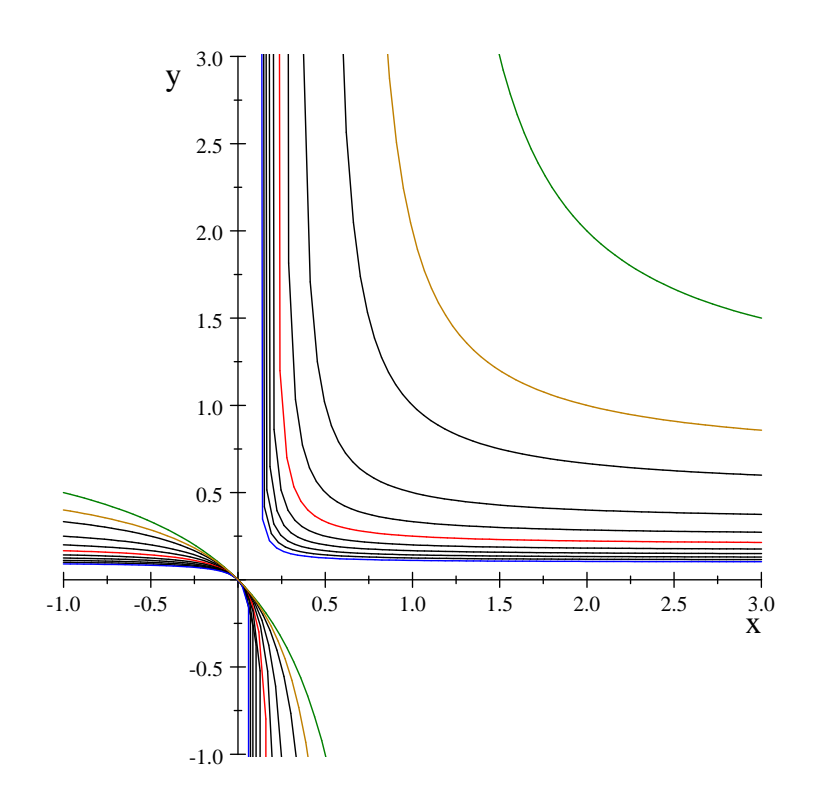

**10. Ábra:**  $\frac{1}{x} + \frac{1}{y} = c$  szintvonalak a Descartes koordinátarendszerben  $c = 1, 1.5, 2,3,4, 5, 6,7,8,9, 10.$ 

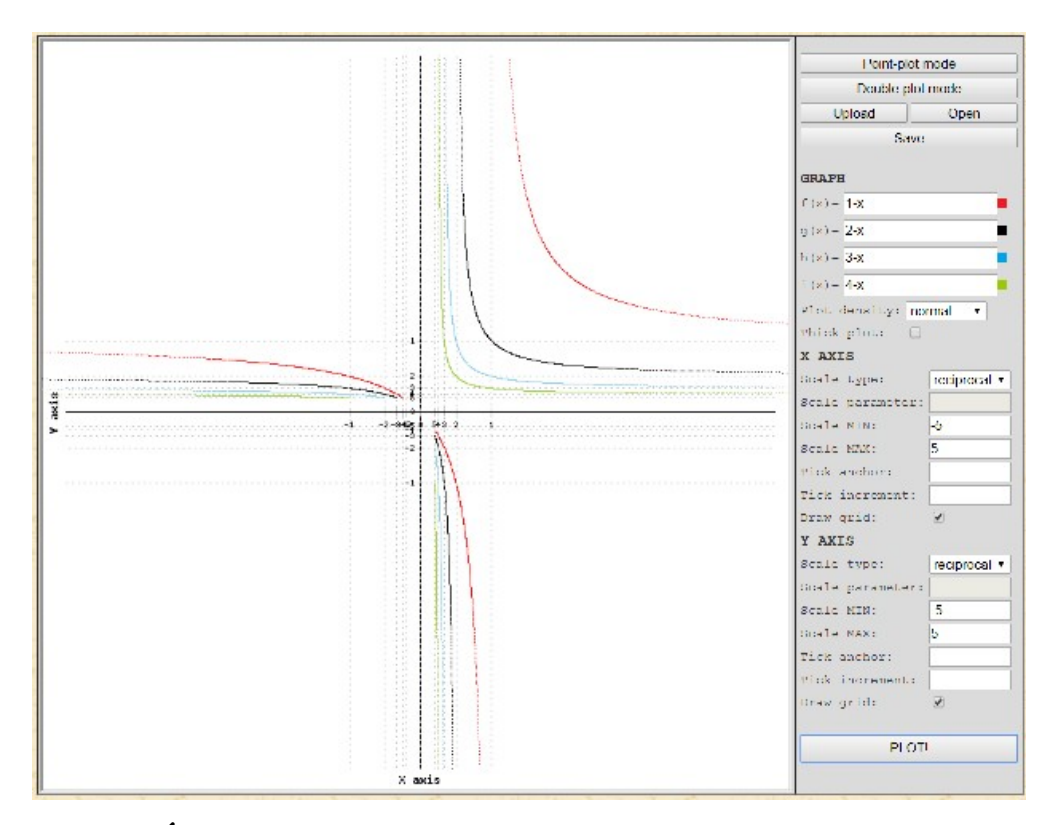

11. Ábra: Szintvonalak a reciprok koordinátarendszerben [HM]

A szintvonalak mind átmennek az Startponton (origón):  $S(0,0) = S(" \infty", " \infty").$ 

#### 5. Polárkoordináta rendszerek

Komplex számok szorzását és osztását, trigonometrikus alakjuk alapján könnyen megyalósíthatjuk kétdimenziós koordinátarendszerek segítségével, a fenti módszerrel.

Az A és B rendszerek majdnem közönséges polár-koordináta rendszerek: a távolság (sugár) köröket logaritmikus skála szerint kell rajzolnunk. A szögek mérésére ismét használhatjuk például a mérnöki rajzasztalok [WD] mozgatható vonalzóját, ami adott szögben el is forgatható, beépített szögmérővel rendelkezik. Ez házi feladat az Olvasóknak.

## 6. Zárszó

A fentieket nyilván nem gyakorlati megvalósítás és alkalmazás céljából írtuk le, hanem, mert (szerintem) a geometria és függvények kapcsolatának egy nagyon jó szemléltetése, mint minden analóg számolóeszköz (léc, gép, ábra, nomogram, ...). Lásd még az [Sz3] cikket.

Bár a magasabb dimenziós ábrázolás matematikája nem bonyolultabb a fentieknél, az ábrázolás 3D nyomtatót és kissé bonyoultabb programozást kíván.

Ennek ellenére várjuk az Olvasók ötleteit a módszer további "felhasználásaira", különböző skálák (pl. [HM], [Sz3]) esetén.

## 7. Hivatkozások

[HM] **Horváth Márton:** Linearizáló koordinátatranszformációk számítógépes támogatása, Szakdolgozat, Pannon Egyetem, 2015,

<http://math.uni-pannon.hu/~szalkai/HorvathM-program/> (működő php program), <http://math.uni-pannon.hu/~szalkai/Szakdolgozat-HM-150511.pdf>, <http://math.uni-pannon.hu/~szalkai/HMarton.zip>

 $[Sz1]$  Szalkai István: *Mit tudhat egy logarléc?*, KöMaL 1977/4, 146-151. old., <http://db.komal.hu/scan/1977/04/97704146.g4.png>,  $\ldots$ , <http://db.komal.hu/scan/1977/04/97704151.g4.png> , vagy:<http://math.uni-pannon.hu/~szalkai/Szalkai-1977-KoMaL.pdf>

 $[Sz2a]$  Szalkai István: General Two-Variable Functions on the Slide Rule, Journal of the Oughtred Society, 27:1, Spring 2018, pages 14-18.

[Sz2b] , arxiv.org, 2016,<http://arxiv.org/abs/1612.03955>

[Sz3a] Szalkai István: On the General Shape of Scales on Slide Rules, Journal of the Oughtred Society, megjelenés alatt.

[Sz3b] , arxiv.org, 2017,<http://arxiv.org/abs/1706.03286>

[Sz4] Szalkai István: All Scales  $x^{\alpha}$  on One Slide Rule, Journal of the Oughtred Society, benyújtva,

<https://math.uni-pannon.hu/~szalkai/Onescal-1e2hasab-jav.pdf>

 $[Sz5]$  Szalkai István: Szokatlan koordinátarendszerek, avagy linearizáló módszerek, Haladvány Kiadvány, 2015,<http://www.math.bme.hu/~hujter/150821.pdf>

[Sz6] Szalkai István: Mathematical Statistics and Stochastic Processes, 6.5.alfejezet "Nonlinear regressions - linearizing methods", 2019, <https://math.uni-pannon.hu/~szalkai/Stoch-Book-19.pdf>

[WD] Wikipedia: Drafting machine, [https://en.wikipedia.org/wiki/Drafting\\_machine](https://en.wikipedia.org/wiki/Drafting_machine)

[WL] Wikipédia: Logarléc, http://hu.wikipedia.org/wiki/Logarléc